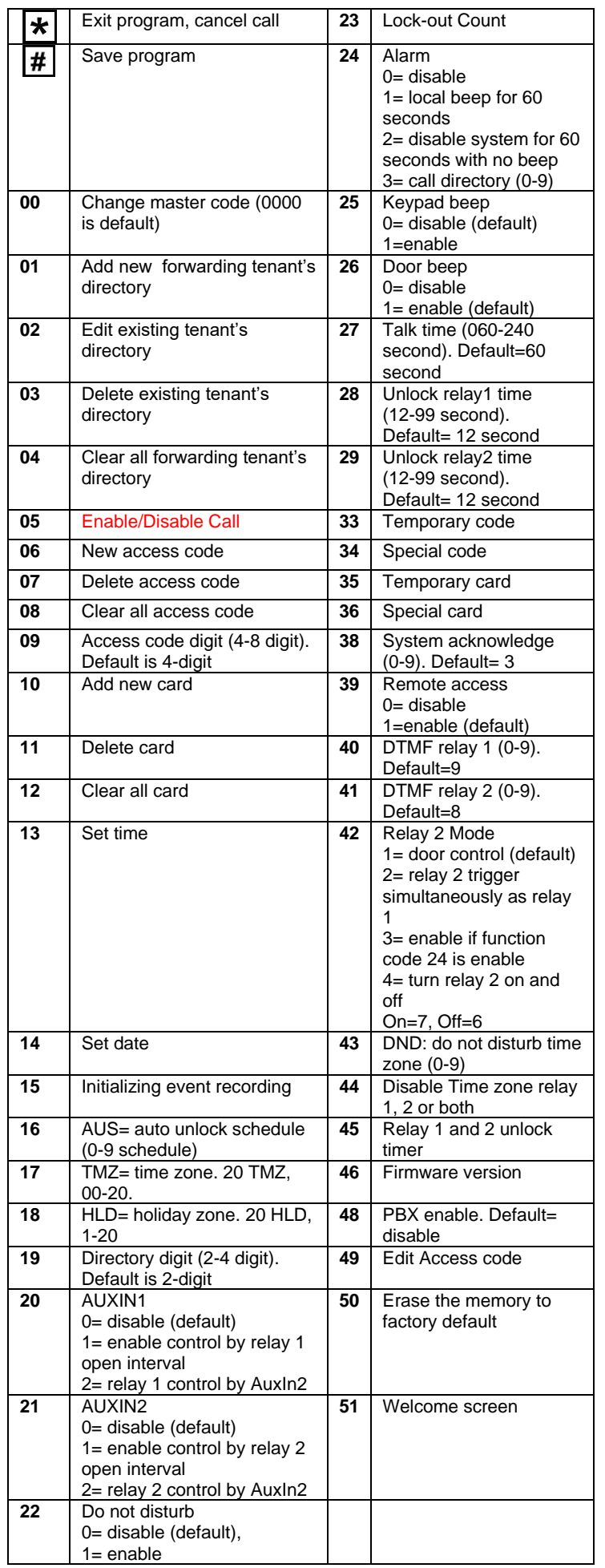

## **AeGIS 7000S SERIES**

**PACH AND COMPANY INC. QUICK GUIDE**

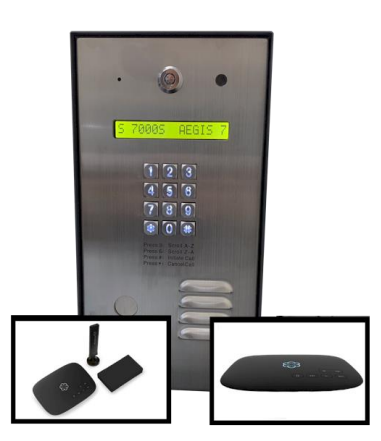

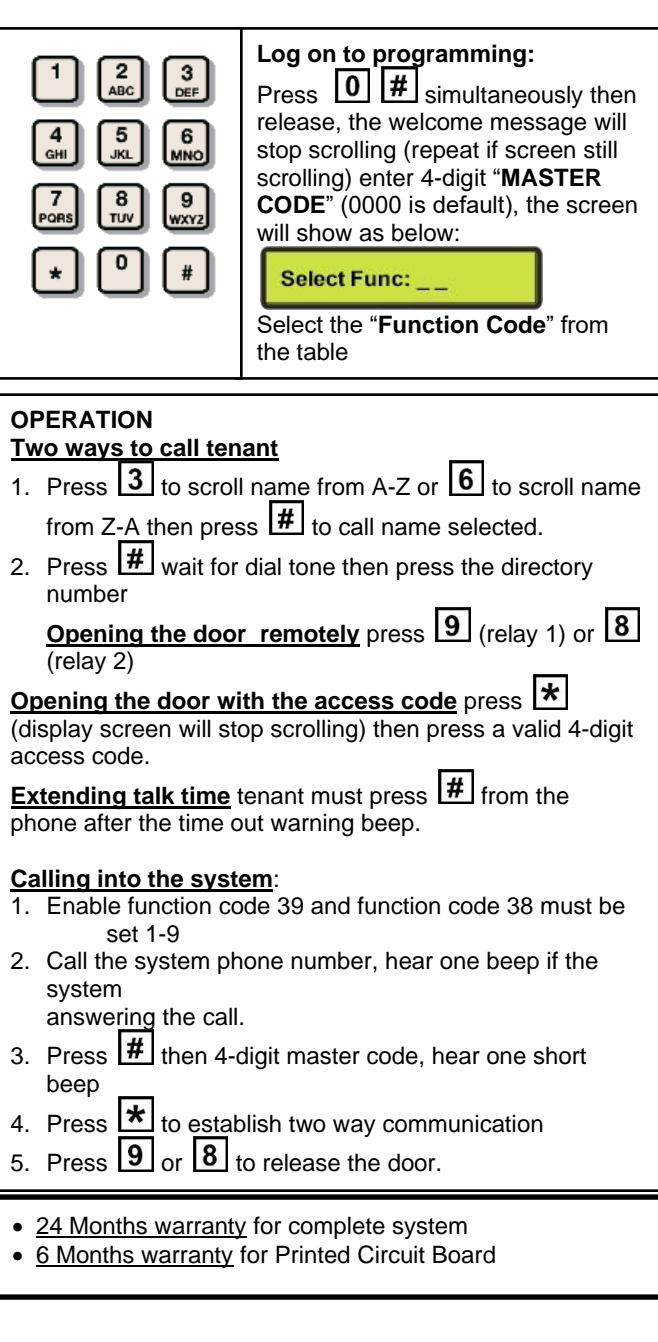

.

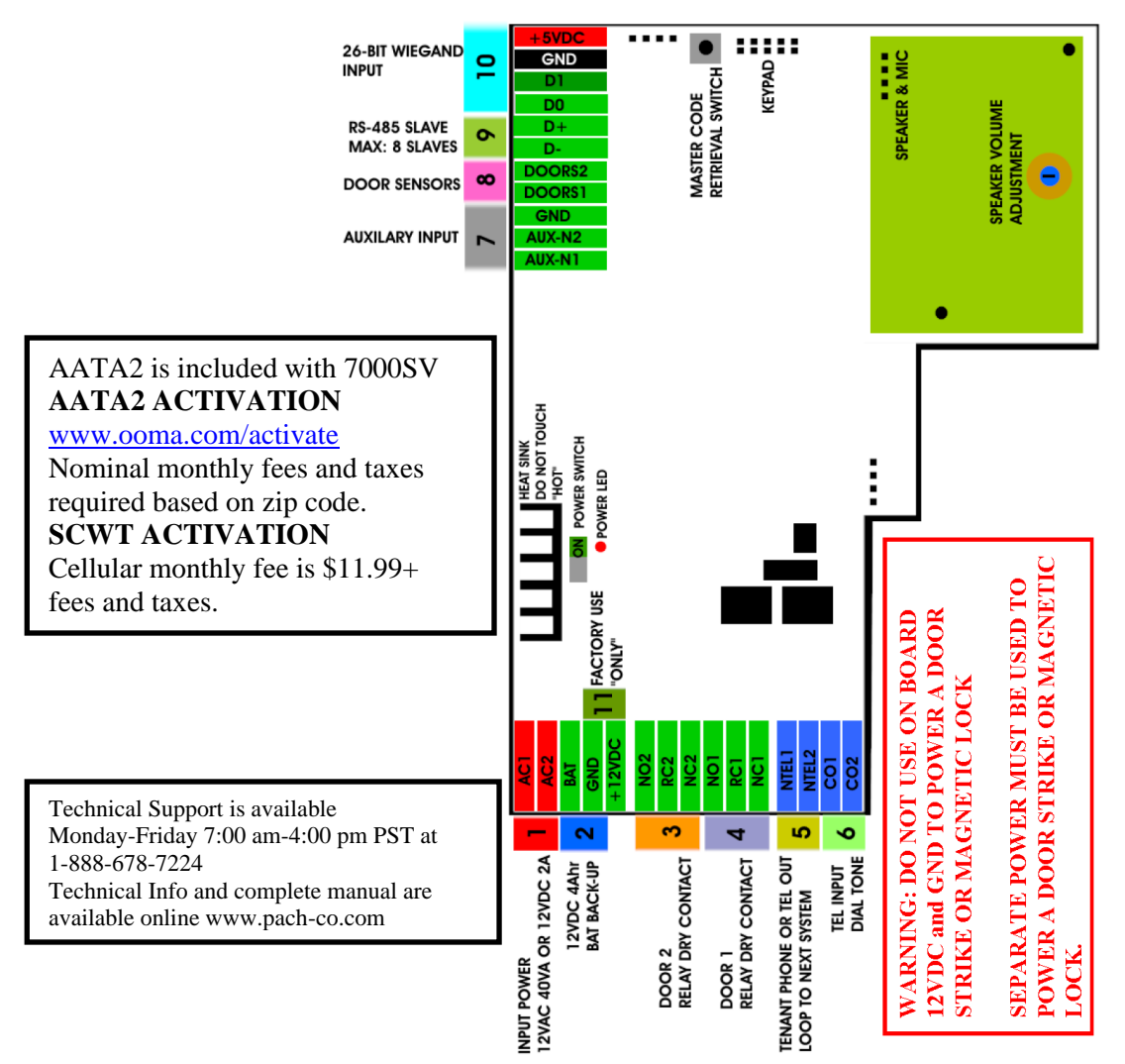

- 1. INPUT POWER 12VAC 40VA SUPPLIED (voltage measurement must be 12.5-14.0 VAC) OR 12VDC 2A adjustable power supply (voltage measurement must be 13.5-14.0 VDC)
- 2. 12 VDC 4Ahr BATTERY BACK-UP (OPTIONAL) WARNING: THIS IS NOT INPUT POWER
- 3. DOOR 2 DRY CONTACT RELAY, MUST USE SEPARATE POWER FOR DOOR STRIKE
- 4. DOOR 1 DRY CONTACT RELAY, MUST USE SEPARATE POWER FOR DOOR STRIKE
- 5. TELEPHONE OUT LOOP TO NEXT QC SYSTEM, IF TELEPHONE LINE IS SHARED
- 6. TELEPHONE INPUT ANALOG DIAL TONE "ONLY" (from AAT2, SCWT or telephone company analog dial tone)
- 7. AUX 1 AND AUX 2 FOR EXIT SWITCH, LOOP DETECTOR OR ANY INPUT DEVICE WITH DRY CONTACT OUTPUT AND POSTAL LOCK.
- 8. DOORS1 AND DOORS 2 SENSOR. WARNING: THESE ARE NOT DOOR CONTACTS
- 9. RS-485 PORT, CONNECT TO SLAVE UNITS (USCR, UCRM, USKP AND USKPR) UP TO 8 UNITS
- 10. 26-WIEGAND INPUT PORT
- 11. FACTORY USE "ONLY". WARNING: "DO NOT USE THE +12VDC POWER TO POWER ANY OTHER DEVICES". THIS IS AN OUTPUT VOLTAGE.